# **6. Лінійне програмування**

### *6.1. Постановка задачі*

Лінійне програмування широко використовується при розв'язку економічних задач, задач планування виробництва, оперативного керування виробничим процесом та ін.

Часто виявляється доцільним зведення до лінійних нелінійних постановок задач, щоб використати добре розвинутий математичний апарат лінійного програмування.

Задача лінійного програмування (ЛП) формулюється в такий спосіб: необхідно визначити максимум (мінімум) лінійної функції мети, незалежні змінні якої повинні задовольняти ряду обмежень типу рівностей і нерівностей. Математичне формулювання задачі має вигляд:

$$
I = f_0(x, u) = \sum_{i=1}^{m} c_i \cdot u_i \to \max,
$$
\n(6.1)

$$
\sum_{i=1}^{m} a_{ij} u_i \le b_j, \ j = 1, 2, ..., m_1,
$$
\n(6.2)

$$
\sum_{i=1}^{m} a_{ij} u_i \ge b_j, \ j = m_1 + 1, ..., m_2,
$$
\n(6.3)

$$
\sum_{i=1}^{m} a_{ij} u_i = b_j, \ j = m_2 + 1, ..., n,
$$
\n(6.4)

$$
u_i \ge 0, \, i = 1, m. \tag{6.5}
$$

Кількість обмежень (6.3) може бути довільно великою, у той час як для обмежень типу рівностей справедливий наступний вираз:

$$
n - m_2 < m. \tag{6.6}
$$

Коефіцієнти цільової функції  $c_i$ , всі коефіцієнти  $a_{ji}$ , а також  $b_j$ повинні бути задані.

## *6.2. Нормальна форма задачі ЛП.*

Перед тим, як вивчати принципи й алгоритми розв'язку, необхідно звести задачу до стандартного вигляду, до так званої нормальної форми.

Будь-яку лінійну нерівність (6.2) можна представити у вигляді рівності після введення додаткової змінної  $u_{m+1}$  (іноді  $u_{m+1}$  називають залишковою або надлишковою змінною):

$$
\sum_{i=1}^{m} a_{ij} u_i + u_{m+1} = b_j, u_{m+1} \ge 0.
$$
\n(6.7)

Аналогічно нерівність (6.3) можна звести до рівності:

$$
\sum_{i=1}^{m} a_{ij} u_i - u_{m+1} = b_j, u_{m+1} \ge 0.
$$
\n(6.8)

Тоді лінійна задача оптимізації  $(6.1) \div (6.5)$  має вигляд:

$$
I = f_0(u) = c_1 \cdot u_1 + \dots + c_m \cdot u_m; \tag{6.9}
$$

$$
\begin{cases}\na_{11} \cdot u_{1} + a_{12} \cdot u_{2} + \ldots + a_{1m} \cdot u_{m} + u_{m+1} = b_{1}; \\
\vdots \\
a_{m_{1},1} \cdot u_{1} + a_{m_{1},2} \cdot u_{2} + \ldots + a_{m_{1},m} \cdot u_{m} + u_{m+m_{1}} = b_{m_{1}}; \\
a_{m_{1}+1,1} \cdot u_{1} + a_{m_{1}+1,2} \cdot u_{2} + \ldots + a_{m_{1}+1,m} \cdot u_{m} - u_{m+m_{1}+1} = b_{m_{1}+1}; \\
\vdots \\
a_{m_{2},1} \cdot u_{1} + a_{m_{2},2} \cdot u_{2} + \ldots + a_{m_{2},m} \cdot u_{m} - u_{m+m_{2}} = b_{m_{2}}; \\
a_{m_{2}+1,1} \cdot u_{1} + a_{m_{2}+1,2} \cdot u_{2} + \ldots + a_{m_{2}+1,m} \cdot u_{m} - u_{m+m_{2}+1} = b_{m_{2}+1}; \\
\vdots \\
a_{n,1} \cdot u_{1} + a_{n,2} \cdot u_{2} + \ldots + a_{n,m} \cdot u_{m} = b_{n}; \\
u_{i} = 0, i = 1, 2, \ldots, m + m_{2}.\n\end{cases} \tag{6.11}
$$

При розмірності незалежної змінної  $p = m + m_2$  і виборі  $c_{m+1} = ... = c_{m+m_2} = 0$  задача в нормальній формі має вигляд:

$$
I = f_0(\vec{u}) = \sum_{i=1}^{p} c_i u_i;
$$
 (6.12)

$$
\sum_{i=1}^{p} a_{ji} u_i = b_j, \ j = \overline{1, n}; \tag{6.13}
$$

$$
u_i \ge 0, i = \overline{1, p}.\tag{6.14}
$$

У векторній формі:

$$
I = \vec{c}^T \vec{u};\tag{6.15}
$$

$$
\vec{Au} = \vec{B}, \vec{u} \ge 0, \vec{B} \ge 0,
$$
\n(6.16)

де  $A$  – матриця розмірності  $n \times p$ ;  $\ddot{\phantom{0}}$ 

*u*  $\mu$  – вектор-стовпчик розмірністю  $p \times 1$ ;

 $B$  – вектор-стовпчик розмірністю  $n \times 1$ ;  $\frac{1}{x}$ 

*c* – вектор-стовпчик розмірністю  $p \times 1$ ;

Зазвичай *A* називають *матрицею коефіцієнтів*, *u*  $\rightarrow$ – *вектором змінних*, *B*  $\rightarrow$ називають матрицею коефіцієнтів, и – вектором змінних, В –<br>*вектором ресурсів*, *c* – *вектором оцінок* задачі ЛП.

Іноді в задачі присутні необмежені змінні, тобто змінні, які приймають негативні й позитивні значення. Тоді порушується умова (6.5). У цьому випадку варто скористатися наступною заміною. Нехай  $u_p$  – необмежена змінна. Тоді:

$$
u_p = u_{p+1} - u_{p+2}, \, u_{p+1} \ge 0; \, u_{p+2} \ge 0. \tag{6.17}
$$

### *6.3. Властивості лінійних задач оптимізації*

Лінійні задачі оптимізації і їх розв'язки мають деякі характерні властивості, які цілеспрямовано можуть бути використані для формулювання умов оптимальності й алгоритмів розв'язків. Для наочного подання цих властивостей розглянемо задачу із двома змінними величинами і її геометричним трактуванням.

#### *Приклад 6.1. Лінійна задача оптимізації*

Дано лінійну задачу оптимізації:

$$
f_0(u) = u_1 + u_2 \to \max_u,
$$
\n(6.18)

з обмеженнями:

$$
\begin{cases} 2u_1 + 2u_2 \le 1, \\ 2u_1 + 3u_2 \le 2, \\ 4u_1 - 3u_2 \le 1, \\ u_1 \ge 0, u_2 \ge 0. \end{cases}
$$
 (6.19)

*Розв'язок* 

1) Знаходження допустимої області розв'язків. Область розв'язків визначають обмеження (6.19). Покажемо на рис. 6.1 прямі, які відповідають математичним відношенням (6.1) зі знаком рівності. Область допустимих розв'язків для розглянутої задачі має вигляд п'ятикутника АВСМД.

2) Знаходження максимуму цільової функції. Цільова функція графічно може бути представлена прямою:

$$
u_1 + u_2 = I_1 = const.
$$
 (6.20)

На малюнку вона зображена для  $I_1 = 0.3$  . Легко побачити, що збільшення значення функції мети можливо лише в напрямку стрілки шляхом паралельного зсуву прямої <sup>1</sup> *I* . Паралельний зсув можна робити лише до точки *М*, тому що в цій точці досягається границя допустимої області розв'язків.

Будь-яке подальше переміщення у напрямку зростання цільової функції буде давати лише неприпустимі розв'язки. При цьому точка *М* (0,25; 0,5) буде оптимальним розв'язком задачі. Значення цільової функції складе:  $f_0^*(u)$  = 0.75 .

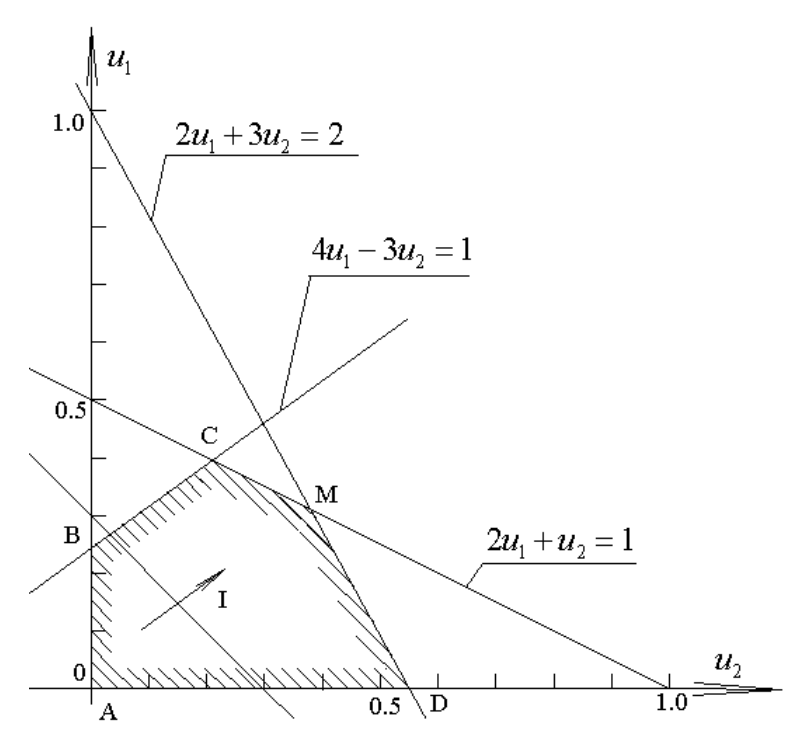

*Рис. 6.1. Графічна інтерпретація лінійних обмежень* 

#### *Обговорення розв'язку.*

Оптимальний розв'язок знайдений в кутовій точці допустимої області. Це залишається справедливим і при збільшенні числа обмежень.

Оскільки множина допустимих розв'язків замкнута і не пуста, то в даній ситуації існує тільки один особливий випадок. Цей особливий випадок має місце, якщо пряма <sup>1</sup> *I* , що зображує цільову функцію, проходить паралельно якому-небудь обмеженню (на рис. 6.1 прямій СМ). Тоді паралельне переміщення до меж допустимої області розв'язків призведе до накладання прямої <sup>1</sup> *I* на сторону СМ багатокутника. При цьому задача буде мати нескінченну множину оптимальних розв'язків, включаючи обидві кутові точки. У цьому випадку всі розв'язки є рівнозначними. На практиці знання одного з оптимальних розв'язків є достатнім, тому можна обмежитися розв'язком, представленим однією із двох кутових точок.

Для деяких задач ЛП не існує оптимального розв'язку. У прикладі така ситуація виникає, якщо опустити обмеження  $2u_1 + 3u_2 \leq 2$  й  $2u_1 + u_2 \leq u$ . У цьому випадку допустима область не замкнута, а максимум цільової функції дорівнює  $+\infty$ . Говорять, що задача має необмежений оптимум.

Перед тим як робити висновки з розглянутої задачі, введемо поняття базисного рішення.

*Базисний розв'язок.*

В задачі ЛП, як правило, число рівнянь обмежень задачі менше числа змінних, тобто *n<p.*

Тому множина її допустимих розв'язків нескінченна. Для вибору найкращого допустимого розв'язку вихідну систему зводять до канонічного виду:

$$
u_1 + \alpha_{1,n+1} \cdot u_{n+1} + \dots + \alpha_{1p} \cdot u_p = d_1;
$$
  
\n
$$
\vdots
$$
  
\n
$$
u_n + \alpha_{n,n+1} \cdot u_{n+1} + \dots + \alpha_{np} \cdot u_p = d_n.
$$
  
\n(6.21)

Для цього використовують два типи операцій:

1) Множення рівняння на яке-небудь число.

2) Множення рівняння на число й додавання його до будь-якого іншого рівняння.

Кожна змінна  $u_1, ..., u_n$  входить тільки в одне з рівнянь (6.21) з одиничним коефіцієнтом, а в інші - з нульовими. Ці змінні називаються *базисними* або *залежними*.

У канонічній системі кожному рівнянню відповідає одна базисна змінна, а інші незалежні.

З (6.21) легко одержати базисне рішення при нульових значеннях небазисних або незалежних змінних. У системі  $(6.21)$   $u_{n+1} = ... = u_p = 0$ , а базисне рішення має вигляд  $u_1 = d_1, ..., u_n = d_n$ .

Базисний розв'язок є допустимим, якщо значення базисних змінних, які входять у нього, ненегативні.

Кожна кутова точка допустимої області розв'язків якої-небудь задачі ЛП відповідає допустимому базисному розв'язку, так само як будь-який допустимий базисний розв'язок утворить кутову точку.

Можна довести, що не пуста множина допустимих розв'язків має, щонайменше, одну або ж багато кутових точок. При цьому наявність допустимого базисного розв'язку є гарантованим, оскільки допустима множина розв'язків не порожня. В цілому можна зробити наступні висновки щодо розв'язків задач ЛП:

1) Якщо множина допустимих розв'язків не порожня, а цільова функція обмежена зверху (задача на максимум), то існує, принаймні, один оптимальний розв'язок.

2) Якщо існує оптимальний розв'язок, то принаймні одна з кутових точок допустимої області являє собою оптимальний розв'язок.

3) Оптимальний розв'язок задачі ЛП можна знайти шляхом перебору допустимих базисних розв'язків.

## *6.4. Симплексний метод розв'язку задач ЛП*

Для розв'язку лінійних задач оптимізації розроблений цілий ряд чисельних методів, з яких найвідомішим є симплексний. Перш, ніж докладно говорити про цей метод, необхідно згадати наступне, що наводилося раніше твердження: якщо існує оптимальний розв'язок, то він завжди перебуває в одній з кутових точок допустимої області.

На основі цього твердження розроблений алгоритм, за допомогою якого можна поступово, починаючи з якої-небудь кутової точки допустимої області розв'язків

(допустимий базисний розв'язок) рухатися до наступних суміжних допустимих базисних розв'язків (ДБР) з більшим значенням цільової функції. При цьому, як початкова умова, потрібне знання якого-небудь ДБР. Якщо деяке ДБР не можна поліпшити, то воно є оптимальним, і розрахунки припиняються.

У цьому розділі без доказу розглянемо основи симплекс-методу і простий числовий приклад.

### *6.4.1. Основи симплексного методу*

Нехай вихідна задача ЛП містить *p* змінних й *n* обмежень у формі рівностей. Відомий базисний розв'язок з *п* позитивними змінними, які позначимо через  $u_{e1}$ ,  $u_{e_2}, \ldots, u_{e_n} \ldots$ 

Розв'язок системи обмежуючих рівнянь щодо базисних змінних  $u_{ei}$  має вигляд:

$$
u_{si} = -\sum_{j=1}^{p-n} \alpha_{ij} \cdot u_{n+j} + d_i, \, i = 1, 2, \dots, n. \tag{6.22}
$$

Після підстановки (6.22) в (6.1) цільова функція може бути перетворена в такий спосіб:

$$
I = f_0(\vec{u}) = c_0^* - \sum_{i=1}^{p-n} c_{n+j}^* \cdot u_{n+j},
$$
\n(6.23)

де:

$$
c_0^* = \sum_{i=1}^n c_{ei} d_i; \ c_{n+j}^* = \sum_{i=1}^n c_{ei} d_{ij} - c_{n+j}.
$$
 (6.24)

Розглянемо основні співвідношення симплексного методу пошуку оптимального розв'язку, які використовуються для цілеспрямованого перебору базисних розв'язків і перевірки оптимальності.

#### *1) Перевірка оптимальності знайденого розв'язку.*

Ознакою оптимальності знайденого базисного розв'язку є умова:

$$
c_{n+j}^* \ge 0, j = 1, p - n,\tag{6.25}
$$

тобто відносні оцінки небазисних змінних допустимого базисного розв'язку задачі на максимум повинні бути більшими або рівними нулю. Дійсно, у цьому випадку згідно (6.22) будь-яка зміна НБЗ  $u_{n+j}$  призведе до зменшення мети цільової функції (6.23), тому що всі  $u_{n+j} = 0$ ,  $j = \overline{1, p-n}$ , а змінювати їх можна тільки у бік збільшення, тому що повинна виконуватися умова  $u_i = 0$ ,  $j = 1, p$ .

Таким чином, суміжному допустимому базисному розв'язку буде відповідати значення цільової функції, що не перевершує вже досягнутого. Отже, у знайденій точці має місце локальний максимум, що через лінійність *I,* збігається із глобальним.

#### *2) Знаходження суміжного допустимого базисного розв'язку.*

Визначення суміжного базисного допустимого розв'язку із кращою цільовою функцією – одне з основних питань у симплекс-методі.

Суміжний базисний допустимий розв'язок відрізняється від попередніх тільки однією базисною змінною. Для того щоб його одержати, необхідно перевести одну з небазисних змінних у базис, а базисну змінну в небазисну, причому таким чином, щоб ця заміна давала максимальний приріст цільової функції.

#### *3) Визначення небазисної змінної величини (НБЗ), що вводиться у базис.*

*Правило скалярного добутку.*

Перетворення небазисної змінної в базисну призводить до збільшення її значення від нуля до якоїсь позитивної величини.

При цьому вона повинна збільшувати значення цільової функції *I,* причому давати їй максимальний приріст. Найбільший приріст забезпечує та НБЗ, біля якої в цільовій функції стоїть найменший коефіцієнт  $c_{n+j}^*$  (6.24). Тому вибір змінної, котру варто перевести в базис, варто робити по найменшому коефіцієнту  $c_{n+j}^*$  в цільовий функції.

Величина  $c_{\scriptscriptstyle n+j}^*$  називається *відносною оцінкою НБЗ и<sub>п+ ј</sub>, ,* а вираз \*  $-\sum_{n=1}^n$ 1  $c^{*}_{n+j} = \sum c_{ei} \alpha_{ij} - c_{n+j}$  називають *правилом скалярного добутку*. *i*  $\overline{a}$ 

#### *4) Визначення базисної змінної величини (БЗВ), виведеної з базису.*

*Правило мінімального відношення.*

Нехай для введення в базис обрана небазисна змінна  $u_{\scriptscriptstyle S}^{}$ , котрій будемо привласнювати значення рівне одиниці. Тоді рівняння (6.22) матимуть вигляд:

 $u_i = d_i - \alpha_{i} u_i, i = \overline{1, n}, u_k = 0, j = \overline{n+1, p}, j \neq S.$ 

При збільшенні  $u_s$  від нуля до одиниці значення інших базисних змінних міняються відповідно до рівнянь (6.22).

Якщо  $\alpha_{iS}$  < 0, то  $u_i$  зростає, а при  $\alpha_{iS}$  > 0  $u_i$  спадає і може стати негативною, а базисний розв'язок недопустимим.

Щоб базисний розв'язок не став недопустимим  $u_s$  не повинне перевищити  $\min[d_{i}/\alpha_{\text{sc}}]$ , тобто:

$$
\max u_s = \min_{a_{is} > 0} d_i / \alpha_{is}.
$$
\n(6.26)

Визначимо змінну *и*, , для якої:

$$
d_r/\alpha_{rS} = \min\limits_{\alpha_{iS} > 0} [d_i/\alpha_{iS}]
$$
\n(6.27)

Базисна змінна  $u_r$  при збільшенні  $u_s$  до  $d_r/\alpha_{rs}$  першою серед базисних змінних перетворюється в нуль. Тому її і варто замінити в базисі змінною  $u_s$ .

Рівняння (6.27), за допомогою якого визначаються базисні змінні, виведені з базису, називається *правилом мінімального відношення*.

Для виконання розрахунків, відповідно до розглянутих вище крокам, вводиться таблиця наступної структури.

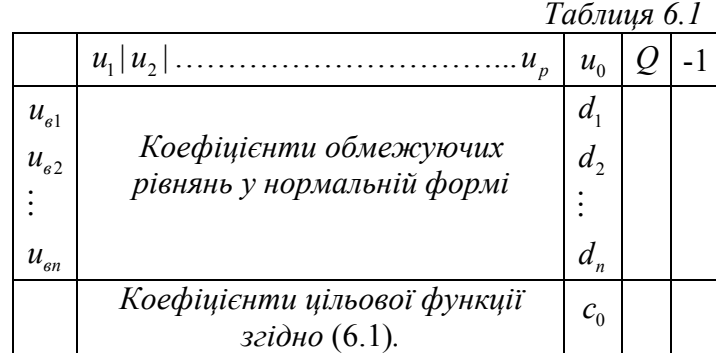

Подібна таблиця складається для кожної ітерації симплексного алгоритму, що у свою чергу складається з окремих кроків або операцій, результати яких заносяться до таблиці.

## *6.4.2. Алгоритм симплекса-методу в табличній формі*

**Операція 1.** Перевіряємо оптимальності розв'язку.

Якщо всі коефіцієнти при небазисних змінних (НБЗ) у рядку (*n+1*) більші нуля або дорівнюють нулю  $u_{n+j}^* \ge 0$  (коефіцієнти  $u_{n+j}^*$  підкреслені), то оптимальний розв'язок досягнутий. Значення базисних змінних величин (БЗВ) міститься в стовпчику  $u_{\scriptscriptstyle 0}$  таблиці.

$$
u_{ei} = d_i, i = \overline{1,n} \tag{6.28}
$$

Відповідне значення цільової функції буде дорівнювати  $c_0^\ast$ :  $\vdots$ 

$$
I = f_0(u) = c_0^* \tag{6.29}
$$

Розв'язок завершений.

**Операція 2.** Вибираємо нову БЗВ. Якщо в основному рядку є негативні коефіцієнти при НБЗ, то розв'язок триває. Найменше негативне число позначимо значком "<sup>1</sup>", а відповідний стовпчик назвемо стрілочним. Змінна величина, що відповідає стрілочному стовпчику, є новою базисною змінною, котру варто ввести в базис, але попередньо треба вивести звідти одну з колишніх БЗВ.

**Операція 3.** Заповнюємо стовпчик Q таблиці. Для цього вибираємо позитивні числа стрілочного стовпчика, на які ділимо відповідні числа в стовпчику  $u_0$  і результат заносимо в стовпчик Q:

$$
Q = \frac{uucao \, \epsilon \, \text{cmos} \, u_0}{uucao \, \epsilon \, \text{cmpiovubony} \, \text{cmos} \, u_{\text{UV}}}.\tag{6.30}
$$

Місця в стовпчику Q, які відповідають негативним значенням стрілочного стовпчика, не заповнюються.

Якщо стрілочний стовпчик не містить позитивних чисел, то задача нерозв'язна, і процес розв'язку припиняється.

Рядок, у якому знаходиться мінімальне число стовпчика Q, називається *основним*  рядком і позначається знаком " < ". Відповідна цьому рядку базисна змінна величина стає НБЗ. Число на перетині основного рядку і стрілочного стовпчика обведемо кружком.

**Операція** 4. У стовпець " − ↑ " заносимо числа зі стрілочного стовпця "↑ " із протилежним знаком. Відповідне місце в головному рядку не заповнюється.

**Операція 5.** Готується нова таблиця для розрахунків. У стовпчик БЗВ вносяться БЗВ нового припустимого базисного розв'язку в незмінному порядку. Нова базисна змінна ставиться на місце старої. Рядок з новою базисною змінною містить знак "  $\rightarrow$ " і називається допоміжним рядком.

**Операція 6.** Всі елементи основного рядка діляться на елемент, відзначений кружком, а результат заноситься відповідно в допоміжний рядок нової таблиці.

**Операція 7.** Кожен елемент  $\alpha_{ij}^{v+1}$  нової таблиці розраховується за наступним правилом:

$$
\alpha_{ij}^{\nu+1} = \alpha_{ij} + P_{ij} \tag{6.31}
$$

де  $v$  – номер етапу симплексного алгоритму.

 $P_{ij}$  – добуток числа з рядка *i*, що знаходиться в стовпчику "  $-\uparrow$  ", на число, що стоїть в стовпчику *ј* допоміжного рядка " → ".

Це правило справедливе також для елементів стовпчика й основного рядка.

Нова таблиця заповнюється до двох останніх стовпчиків (О і " $-\uparrow$  "). Цим закінчується ряд операцій, що відноситься до етапу алгоритму. Потім переходимо до операції 1.

#### *Приклад 6.2. Симплекс-метод*

Цільова функція:  $\overline{P}$ 

 $f_0(u) = 2u_1 + 4u_2 \to \max_u$ Обмеження:  $4u_1 + u_2 \le 36;$  $u_1 + 3u_2 \leq 24;$  $u_1 + u_2 \leq 12;$  $u_i \ge 0, i = 1,3.$ Обмеження наведемо в нормальній формі:

 $4u_1 + 2u_2 + u_3 = 36;$  $u_1 + 3u_2 + u_4 = 24;$  $u_1 + u_2 + u_5 = 12;$  $u_i \ge 0, i = 1, 5.$ 

Перший допустимий базисний розв'язок легко визначається при  $u_1 = u_2 = 0$ :

 $u_{\epsilon} = [u_3, u_4, u_5]^T$ ;  $u = [0, 0, 36, 24, 12]^T$ . Згідно (5.23) записуємо цільову функцію:

 $f_0(u) = 0 - (-2u_1 - 4u_2).$ 

Заповнюємо таблицю, що на першому етапі має такий вигляд:

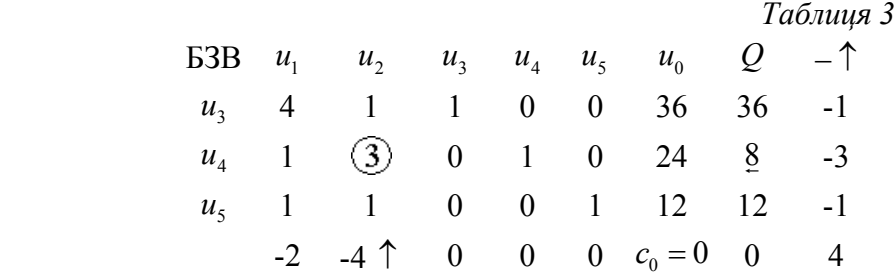

Задача вирішується за дві ітерації. Інші таблиці заповнюються відповідно до викладеного алгоритму і тут не наведені. В останній третій таблиці міститься оптимальний розв'язок:

$$
u_1^{omm} = 6, u_2^{omm} = 6, u_3^{omm} = 6, u_4 = u_5 = 0;
$$
  

$$
f_0^{omm}(\vec{u}) = 36.
$$

### *6.5. Розв'язок задач на мінімум.*

Для розв'язку задачі на мінімум можна перетворити її шляхом множення цільової функції на -1 у задачу максимізації і вирішувати по викладеному алгоритму.

З іншого боку, для розв'язку задачі мінімізації можна застосувати викладений алгоритм, змінивши операції 1 й 2. Критерієм оптимальності буде тепер від'ємність коефіцієнтів  $c_{n+j}^*$ . Нова базисна змінна вибирається по найбільшому  $c_{n+j}^*$ .

## *6.6. Вибір початкового допустимого базисного розв'язку*

Без початкового базисного рішення (ПБР) не можна побудувати симплекстаблицю. Для знаходження ПБР широко застосовують метод штучного базису.

Він полягає в тому, що для кожного обмеження (у нормальній формі) перевіряється існування базисної змінної, і якщо її нема, то вводиться штучна, яка задовольняє умові позитивності (6.14). В оптимальному розв'язку штучні змінні повинні обертатися на нуль.

Штучні змінні, а також базисні змінні (якщо вони існують для окремих обмежень) становлять допустимий базисний розв'язок для допоміжної задачі, що містить штучні змінні.

Знайдений допустимий базисний розв'язок допоміжної задачі неприпустимий для початкової, оскільки штучні змінні позитивні і вихідні обмежуючі рівняння цей розв'язок не задовольняють. З іншого боку, допустимий базисний розв'язок допоміжної системи, у якому штучні змінні дорівнюють нулю, допустимий і для вихідної задачі.

Тому спочатку вирішується задача мінімізації для допоміжної цільової функції, що містить лише штучні змінні. Така цільова функція повинна мати найменше значення рівне нулю. При цьому й штучні змінні обертаються в нуль. А знайдений базисний розв'язок буде оптимальним для допоміжної задачі та припустимим для вихідної. Далі вирішується основна задача звичним чином.

### *6.7. Приклади постановок завдань ЛП*

### *Оптимальне планування виробництва.*

Нехай <sup>и</sup> і - запланований підприємством обсяг виробництва j-ї продукції. Тоді вектор  $\overline{\mathbf{u}} = [u_1, ..., u_m]^T$  <sub>- план</sub> виробництва. Загальний прибуток виробництва є цільовою функцією і буде дорівнювати:

$$
I = f(\vec{u}) = \sum_{j=1}^{m} c_j u_j,
$$
\n(6.32)

де *с<sub>,</sub> –* прибуток від одиниці *ј-ї* продукції.

Для виробництва *j-ї* одиниці продукції потрібно *a<sub>ii</sub>* одиниць *i-го* ресурсу (сировини, енергії). Загальна кількість *i-го* ресурсу обмежена:

$$
\sum_{j=1}^{m} a_{ij} \cdot u_j \le b_i, \ i = \overline{1, n}.
$$
 (6.33)

 $\Pi$ о фізичному змісті завдання  $(6.32)$   $u_j \ge 0$ .

Завдання полягає в максимізації прибутку (6.32) при обмеженнях (6.33) і є завданням ЛП.

#### *Транспортне завдання*

Оптимізація транспортних проблем має велике господарське значення. Високий ступінь взаємозв'язку сучасних підприємств вимагає тісної кооперації між ними, незважаючи на різний профіль виробництва. Звідси виходять складні взаємини типу "виробник-споживач", які характеризуються багатобічним обміном сировиною, напівфабрикатами і готовими виробами. Залежно від конкретних умов при цьому можуть виникнути різноманітні завдання по оптимізації. Крім того, як транспортні інтерпретують й інші завдання оптимізації, як, наприклад, вибір місця для знову споруджуваного промислового підприємства або для знову обладнуваних виробничих потужностей, а також завантаження устаткування та ін.

Нехай є *m* виробників і споживачів якого-небудь виробу. Його запас позначимо через  $a_i$ . Кількість потрібного споживачам продукту позначимо  $b_j$ . Витрати на перевезення одиниці продукції від *і* -го виробника до *j* -го споживача рівні  $c_{ii}$ .

Необхідно визначити таку кількість поставок  $u_{ii}$ , щоб забезпечити всіх споживачів при мінімальних транспортних витратах.

Математично це завдання формулюється в такий спосіб:

1

*i*

Bushaqutru 
$$
I = \sum_{i=1}^{m} \sum_{j=1}^{n} c_{ij} \cdot u_{ij} \rightarrow \min_{u_{ij}} \text{ при обмеженнях:}
$$
  

$$
\sum_{j=1}^{n} u_{ij} \le a_i, i = \overline{1, m},
$$
  

$$
\sum_{i=1}^{m} u_{ij} = b_j, j = \overline{1, n},
$$
  
(6.34)

$$
y - b_j, \, j = 1, n,\tag{6.35}
$$

 $u_{ii} \ge 0.$  (6.36)

Одним з варіантів є класичне транспортне завдання, що включає тільки обмеження типу (6.34) при дотриманні вимоги збігу попиту та пропозиції.

Класичне транспортне завдання відрізняється від звичайних завдань ЛП тим, що матриця коефіцієнтів містить лише нулі й одиниці. На цій основі була розвинута спеціальна теорія для розв'язку таких завдань.

### *Задача оптимального розподілу навантаження між паралельно працюючими енергоблоками АЕС*

#### *Змістовна постановка*

Оптимізувати розподіл навантаження між паралельно працюючими енергоблоками, що забезпечуватиме мінімум питомих затрат палива всіх енергоблоків на виробництво електроенергії.

#### *Математична постановка задачі*

Задача оптимального розподілу навантаження в математичній формі може бути записана наступним чином:

$$
I = \sum_{k=1}^{n} \frac{\beta_k}{N} \to \min
$$

де *k* – номер енергоблоку,

*I* – сумарне електричне навантаження на електростанцію,

*N* – кількість енергоблоків.

Математична модель енергоблоку:

$$
\beta_k(N_i) = \gamma_k \cdot a \cdot N_i^2
$$

де *β<sup>k</sup>* – витрата палива на і-й енергоблок,

 $N_i$  – електричне навантаження *i*-го енергоблоку,

*а* – коефіцієнт пропорційності (*а=const* для всіх енергоблоків),

*γ<sup>k</sup>* – коефіцієнт, що враховує особливості роботи енергоблоку.

Обмеження на незалежні змінні *Ni*:

$$
N_{\min i} \le N_i \le N_{\max i}
$$

Обмеження типу рівності або рівняння зв'язку між *N* і *Nk*:

$$
\sum_{k=1}^{n} N_k - N = 0
$$